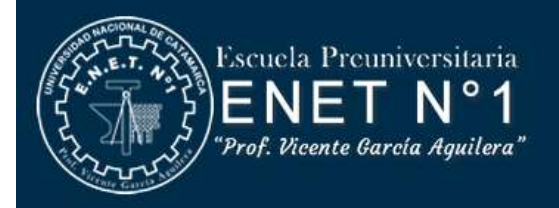

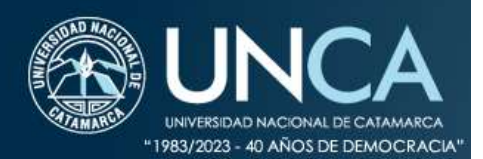

## **PROYECTO CURRICULAR ANUAL**

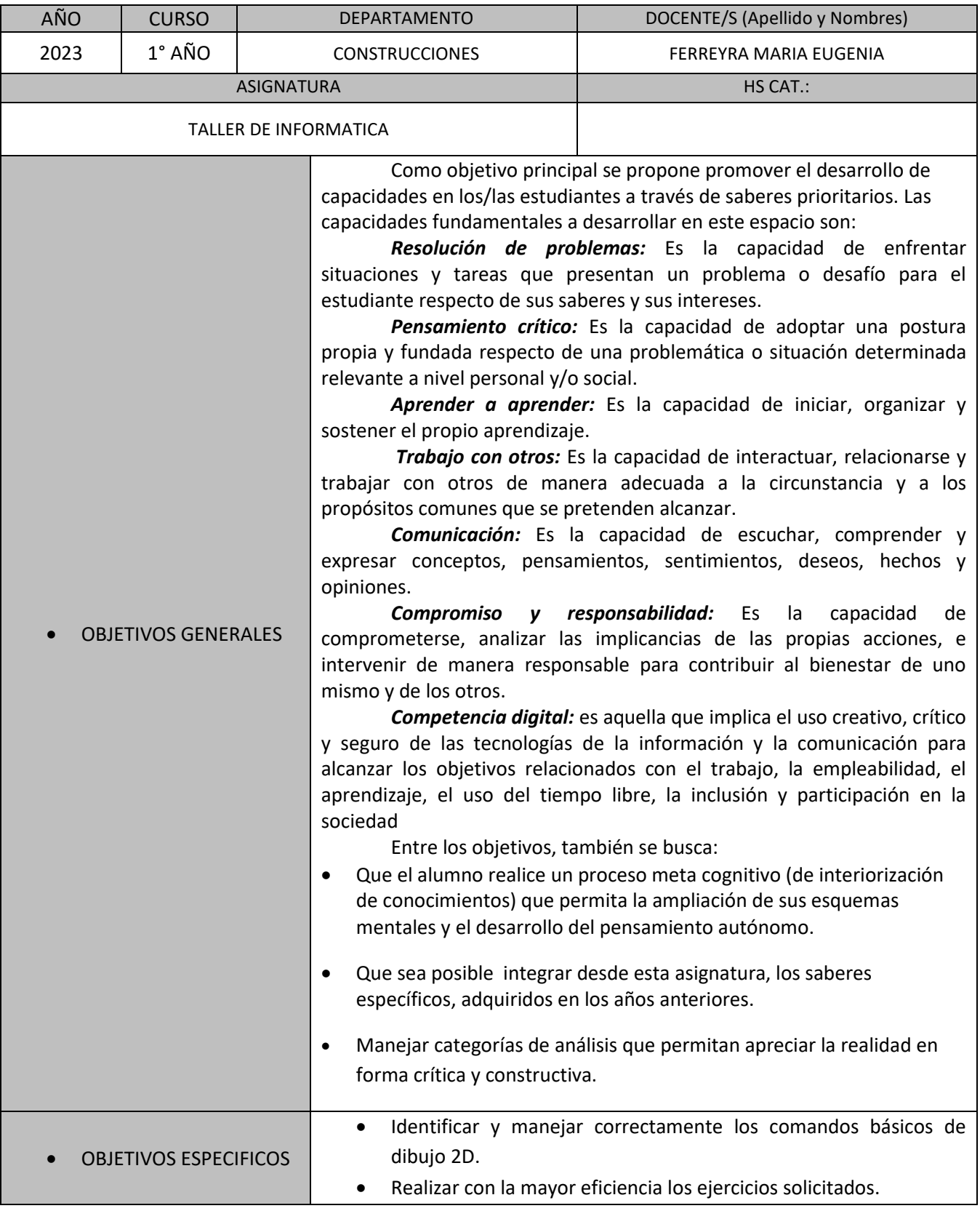

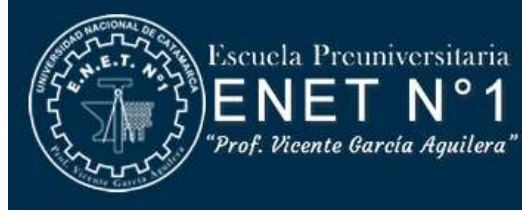

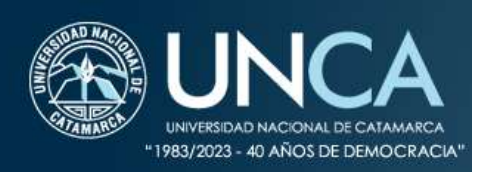

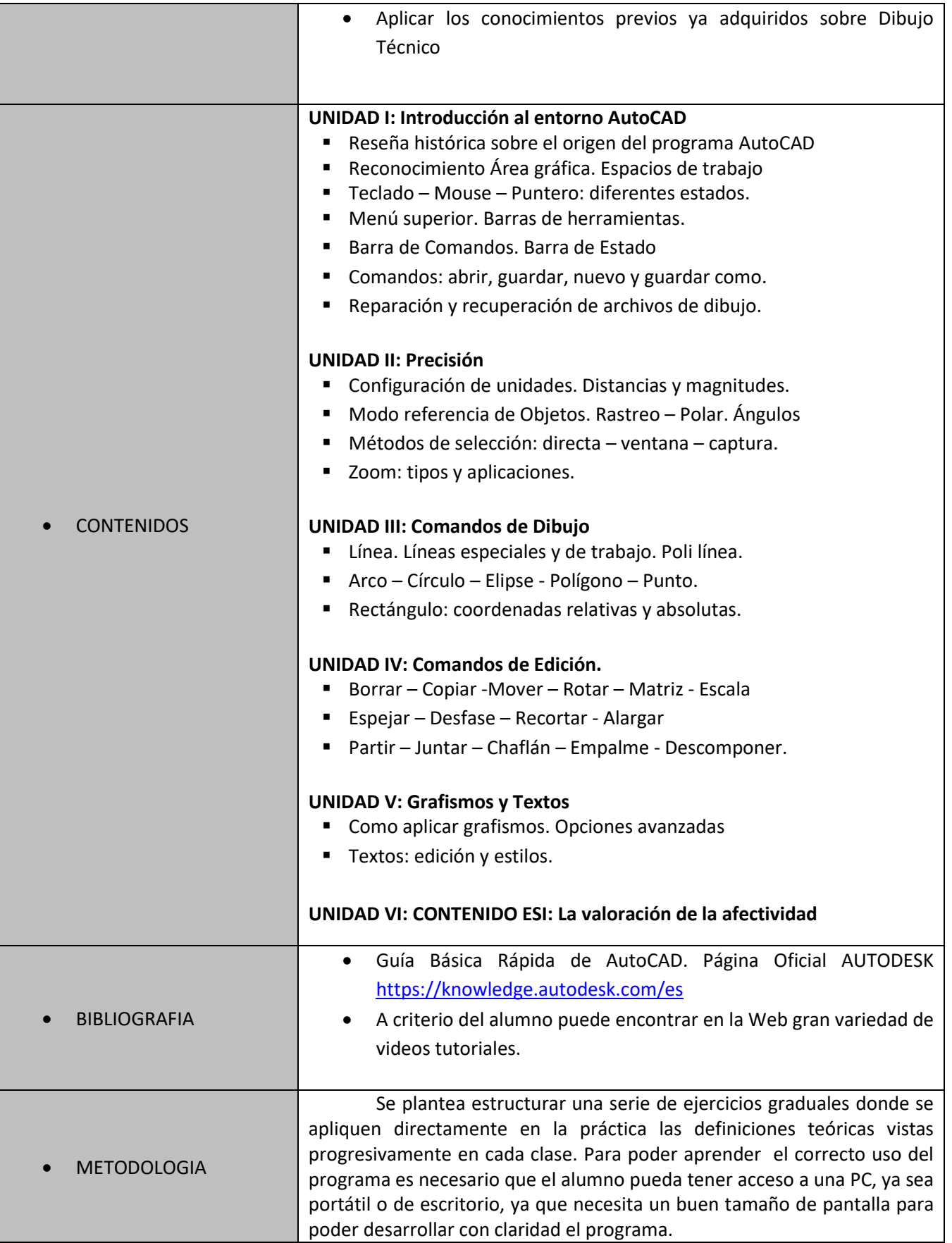

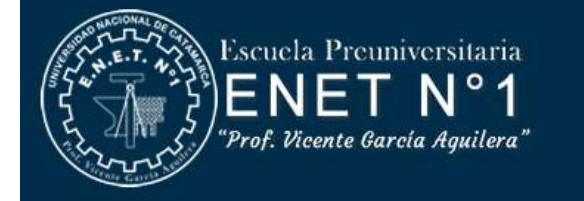

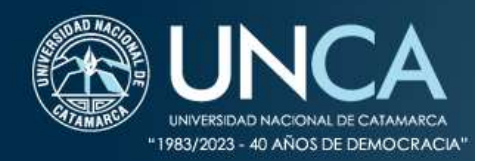

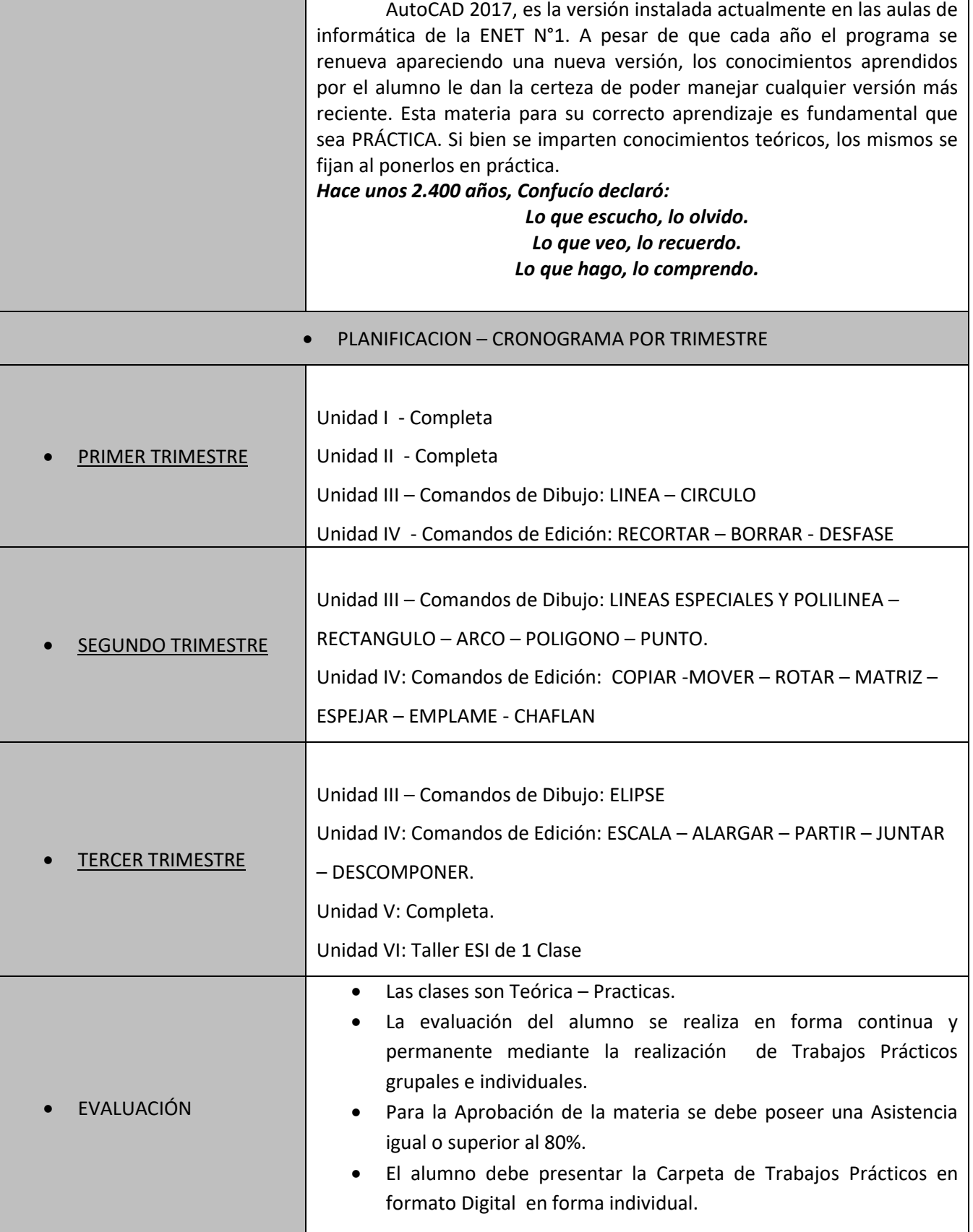